*Управление образования администрации Новооскольского городского округа Белгородской области*

*Муниципальное бюджетное учреждение дополнительного образования «Станция юных техников Новооскольского района Белгородской области»*

Принята на заседании педагогического совета от «31» августа 2023 г протокол №1

УТВЕРЖДАЮ директор МБУДО «Станция юных техников Новооскольского района Белгородской областих Майборода В.А. иниверсительное **EHHE** приказ №54-ОД VERENTI от 31.08.2023 г **KUIL** 

# *Рабочая программа дополнительной общеобразовательной общеразвивающей программы технической направленности «Я и компьютер»*

*3-й год обучения Возраст обучающихся 10 – 14 лет*

*Автор-составитель: Тонких Оксана Вячеславовна педагог дополнительного образованияМБУ ДО СЮТ*

> *г. Новый Оскол 2023*

Дополнительная общеобразовательная (общеразвивающая) программа «Я и компьютер» Направленность программы: техническая

Автор-составитель программы педагог дополнительного образования *Тонких Оксана Вячеславовна*

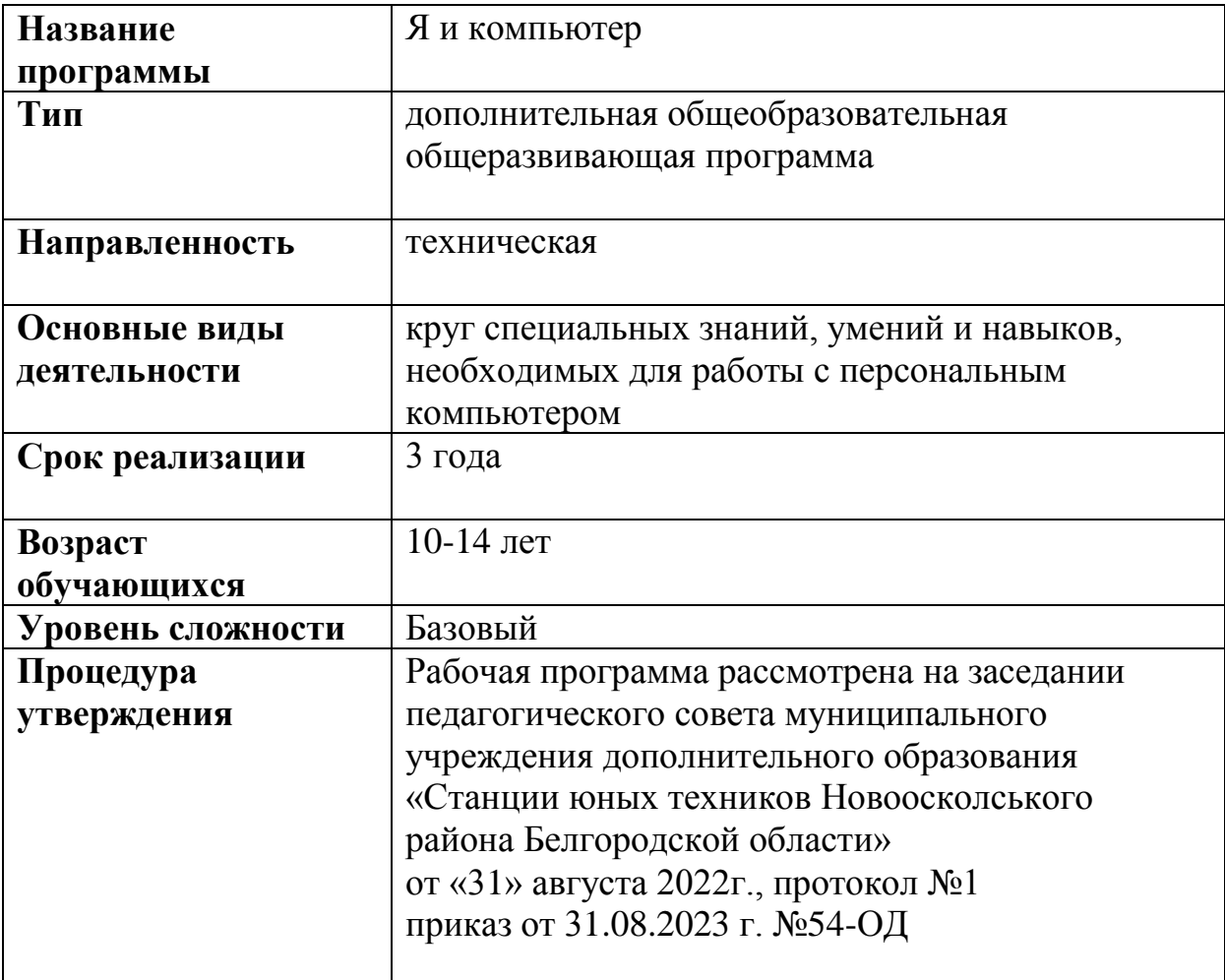

Рабочая программа 3 года обучения составлена на основании дополнительной общеобразовательной общеразвивающей программы (ДООП) «Я и компьютер».

# **Цель программы**

Цель данной образовательной программы – способствовать формированию конструкторского мышления и интереса к современным компьютерным технологиям.

# **Задачи программы**

Для достижения поставленной цели необходимо выполнить определѐнные задачи:

 Формирование основ научного мировоззрения. В данном случае речь идет о формировании представлений об информации (информационных процессах) как одном из трех основополагающих понятий науки: веществе, энергии, информации, на основе которых строится современная картина мира; единстве информационных принципов строения и функционирования самоуправляемых систем различной природы

 Развитие мышления учащихся. Это развитие у школьников творческого мышления, а также формирование нового типа мышления, так называемого операционного мышления, направленного на выбор оптимальных решений.

 Подготовка школьников к практической деятельности, труду, продолжению образования. Реализация этой задачи связана с ведущей ролью обучения информатике в формировании компьютерной грамотности и информационной культуры школьников, навыков использования НИТ. важнейших компонентов подготовки к практической деятельности, жизни в информационном обществе.

Образовательная – способствовать формированию устойчивых представлений о приѐмах конструирования моделей ракет различных классов.

Развивающая – начать работу по выявлению творческих способностей обучающихся, совершенствованию практических умений проектирования и конструирования ракетной техники.

Воспитательная – предоставить ребѐнку возможность самоутвердиться в творческой деятельности, активно искать пути, способы и средства максимального саморазвития и самореализации.

# *Организация образовательного процесса*

Формы проведения занятий зависят от сложности изучаемой темы, уровня подготовки обучающихся и их социально-возрастных особенностей. Теоретические сведения обучающиеся получают в процессе практической работы, в форме лекций, бесед, Обучающимся предлагаются различные варианты усвоения знаний – занятие-демонстрация, занятие-игра, занятиеконкурс, занятие-соревнование и т.д., что является инновационным по отношению к традиционным методам работы в системе дополнительного образования.

## *Календарный учебный график*

Комплектование групп творческих объединений по Программе проводится с 01.09.по 15.09 учебного года.

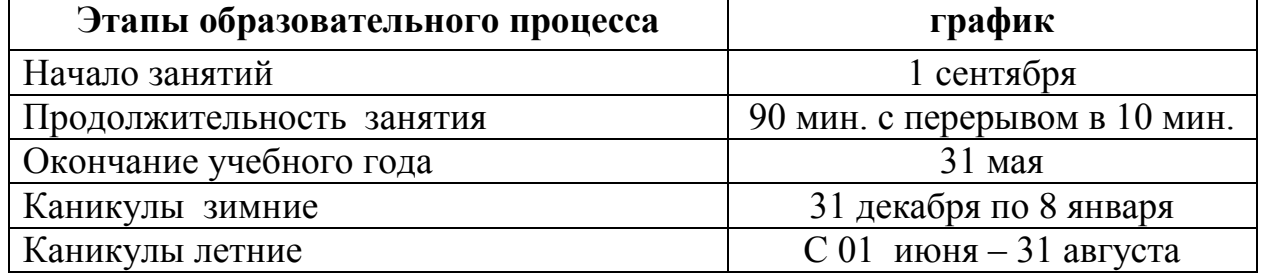

### Учебные занятия:

проводятся 2 раза в неделю по 2 академических часа, академический час равен 45 минутам. Наполняемость группы 10 человек. Годовая нагрузка 148 часов.

### доступ в сеть Интернет

#### *Проверка результативности*

Знания, умения и навыки, полученные на учебных занятиях, необходимо подвергать педагогическому контролю с целью выявления качества усвоенных детьми знаний в рамках программы обучения и дальнейшей коррекции.

Чтобы убедиться в прочности знаний и умений, эффективности обучения по данной образовательной программе проводятся следующие виды контроля:

входной (начало учебного года) – беседы с родителями, педагогическое наблюдение, собеседование и т.д.;

промежуточный (в течение учебного года):

промежуточный итоговый (по окончании учебного года),

итоговый (по окончанию обучения).

#### *Прогнозируемые результаты*

С учѐтом требования обеспечения ведущей роли развития практических навыков на занятиях творческих объединений выделяется комплекс ведущих программных знаний и умений.

#### 2 год обучения

Обучающиеся должны знать:

- назначение текстового редактора;
- назначение панелей инструментов;
- правила ввода и форматирования текста;
- приѐмы вставки таблиц и графических объектов.
- приѐмы решения простых вычислительных задач;

- приѐмы построения графиков и диаграмм.

- назначение и структуру базы данных;
- типы полей в базе данных;
- назначение форм и отчѐтов.
- назначение презентаций;
- приѐмы создания простых презентаций.

Учащиеся должны уметь:

- производить подготовку текстового редактора к работе;
- вводить и форматировать простой текст;
- вставлять в текст таблицы и графические объекты;
- пользоваться готовыми шаблонами и создавать свои.
- создавать простые электронные таблицы с формулами;
- пользоваться относительными и абсолютными ссылками;
- строить диаграммы и графики.
- спроектировать структуру простой базы данных;
- производить ввод данных в базу и их редактирование;
- выполнять операции поиска нужной информации.
- создавать простые презентации в Power Point;
- делать переходы между слайдами;
- применять анимационные эффекты.
- :

# *Учебно-тематический план*

#### *3 год обучения*

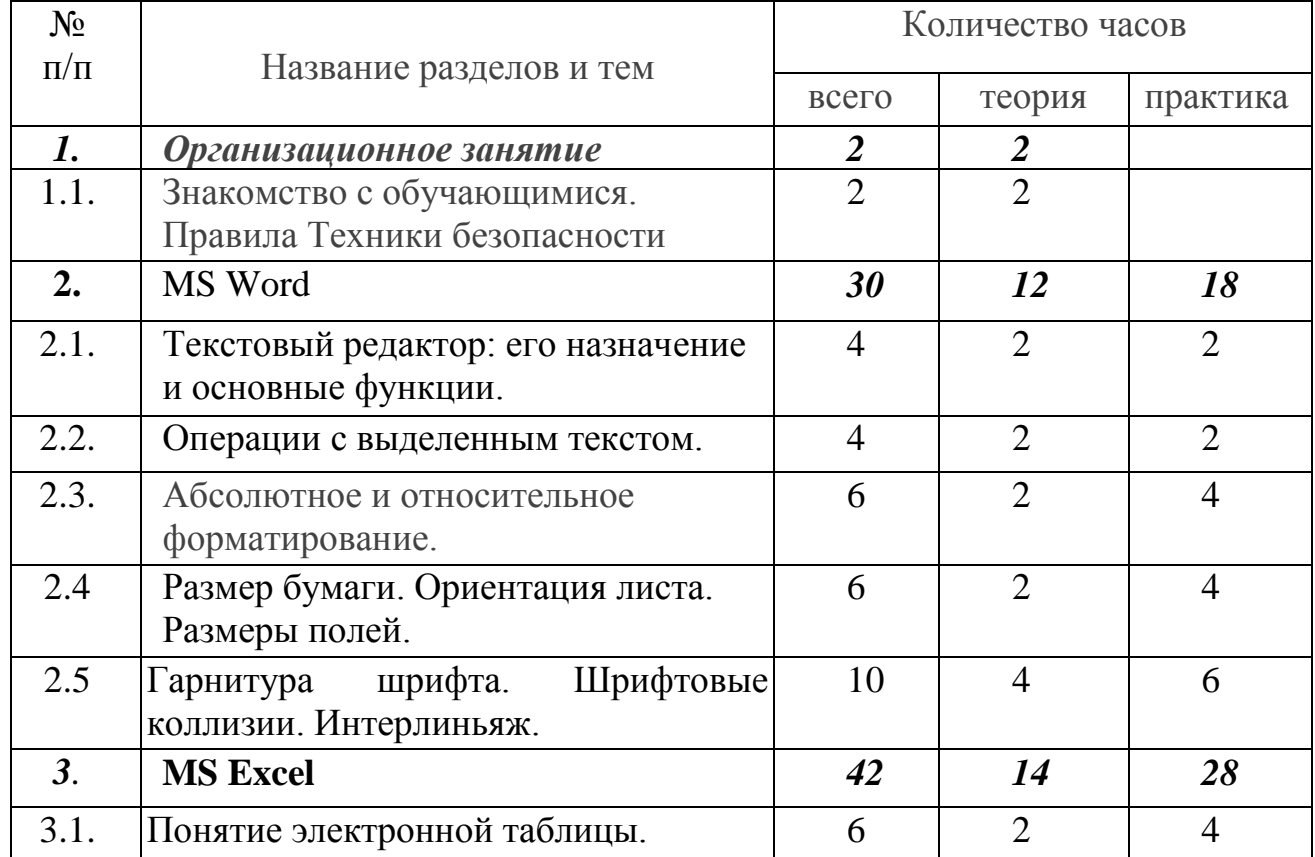

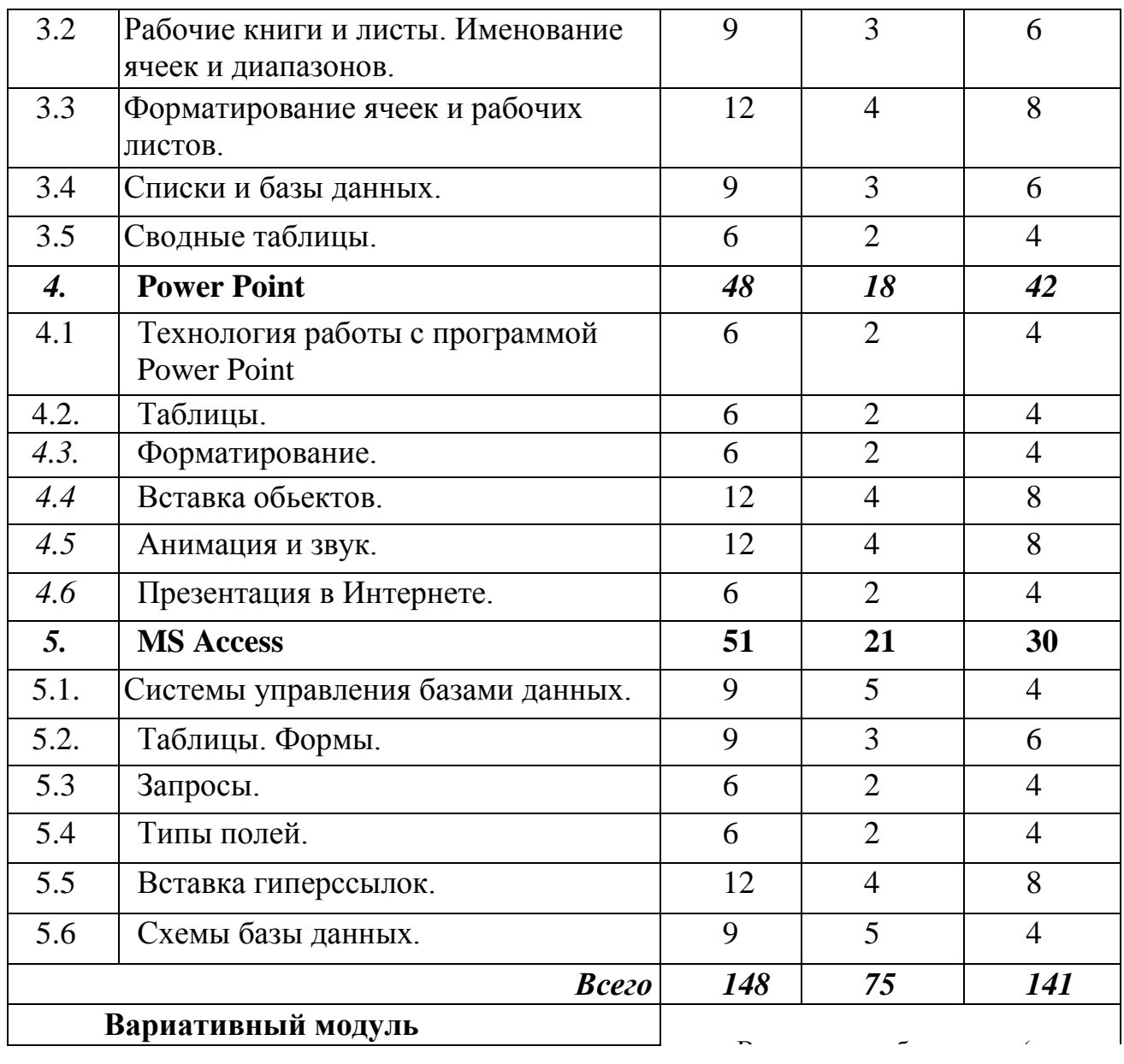

### Календарно-тематический план *3 год обучения*

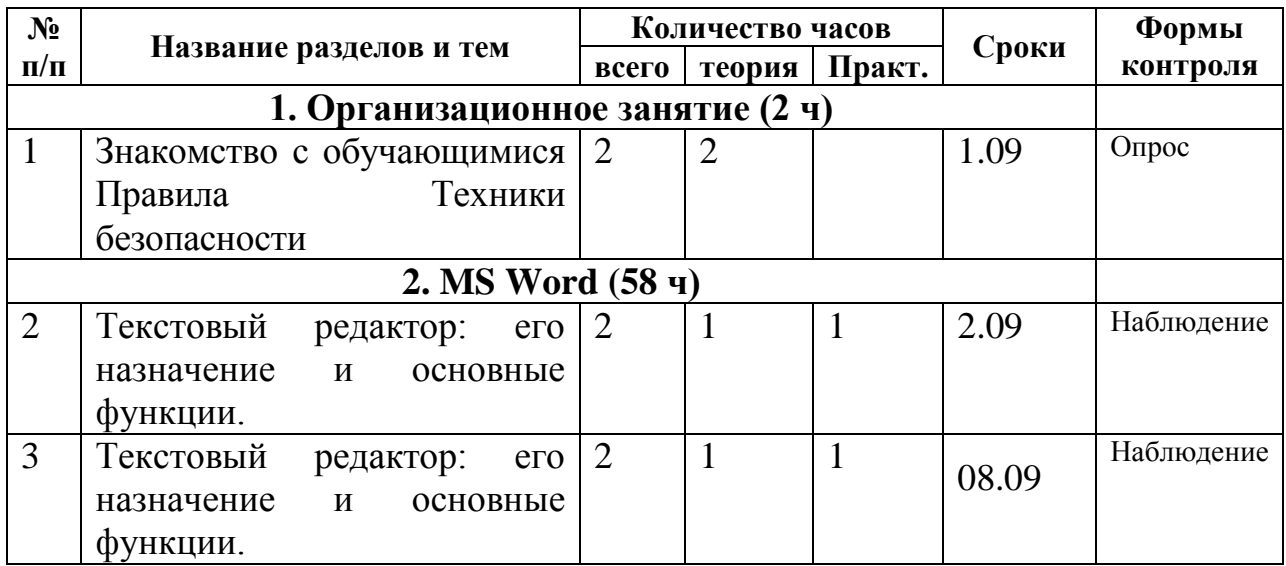

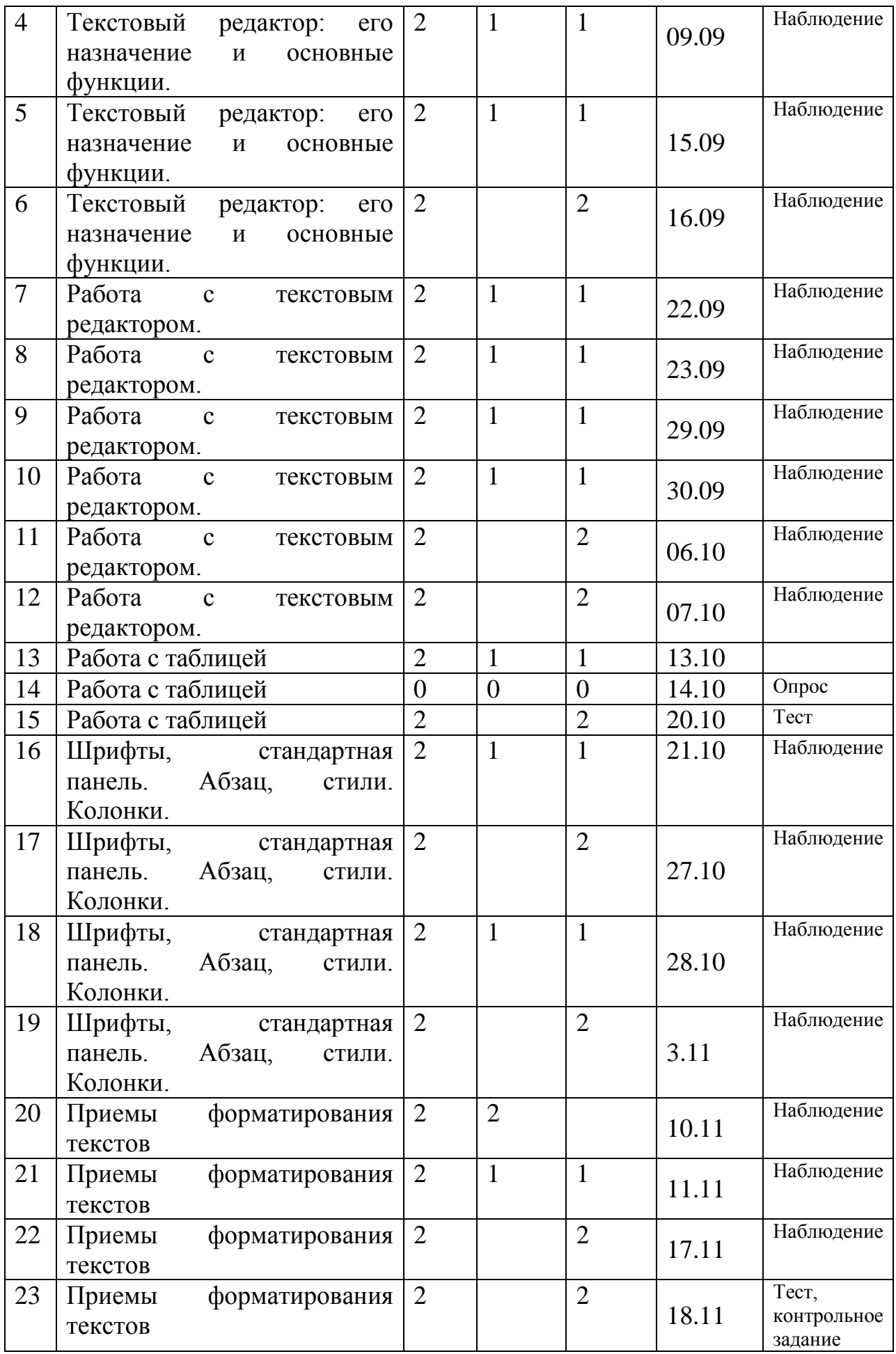

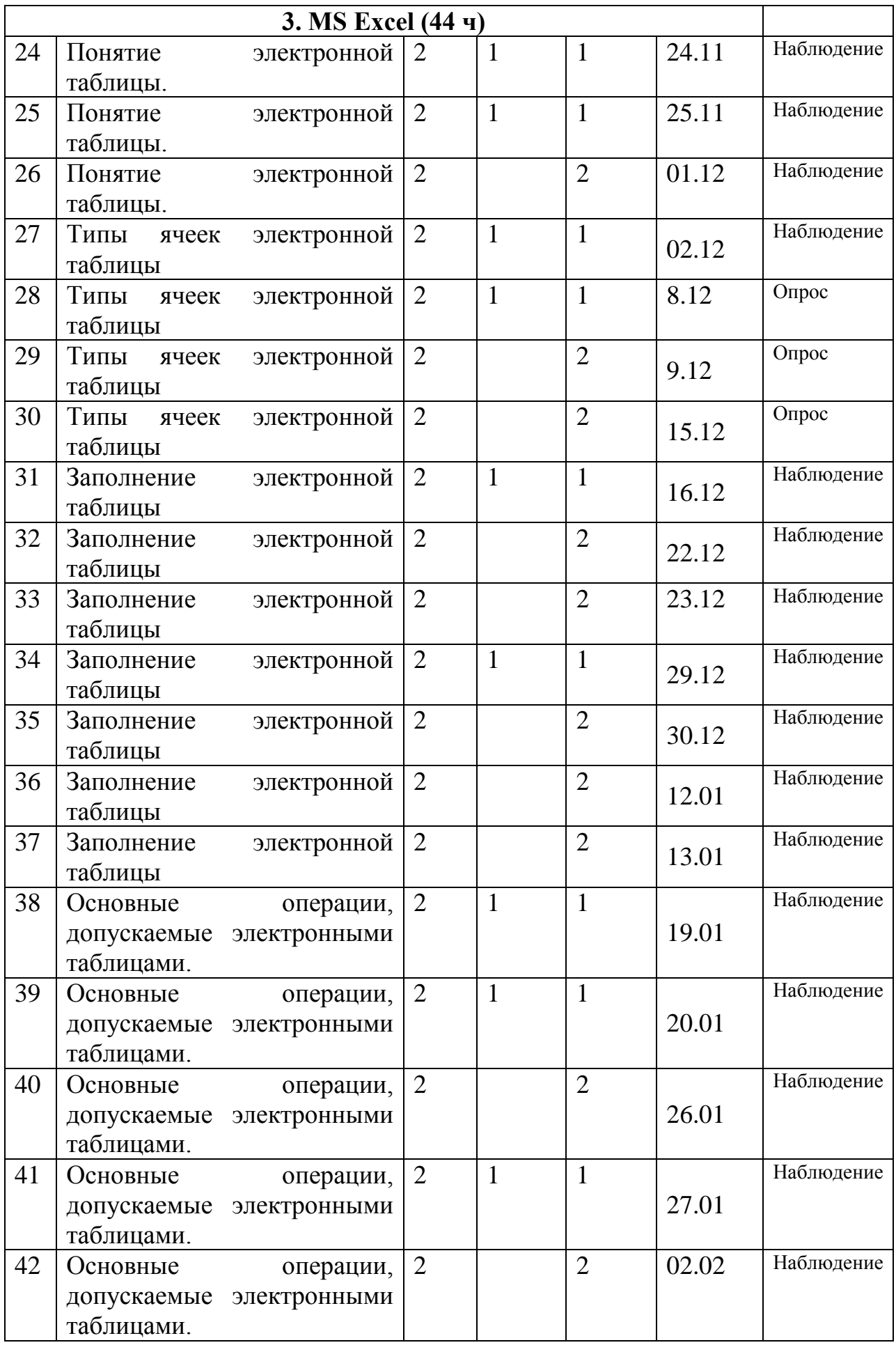

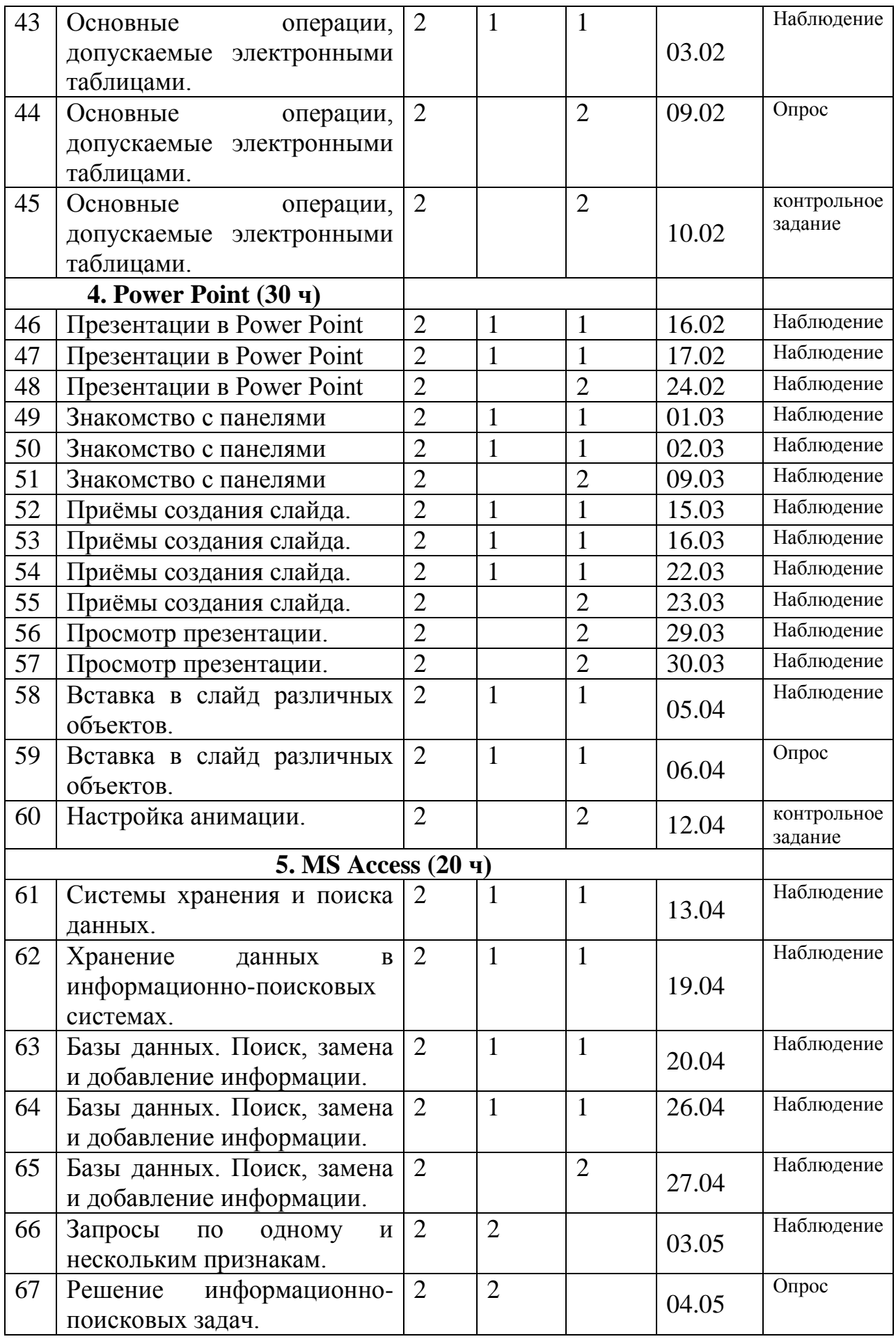

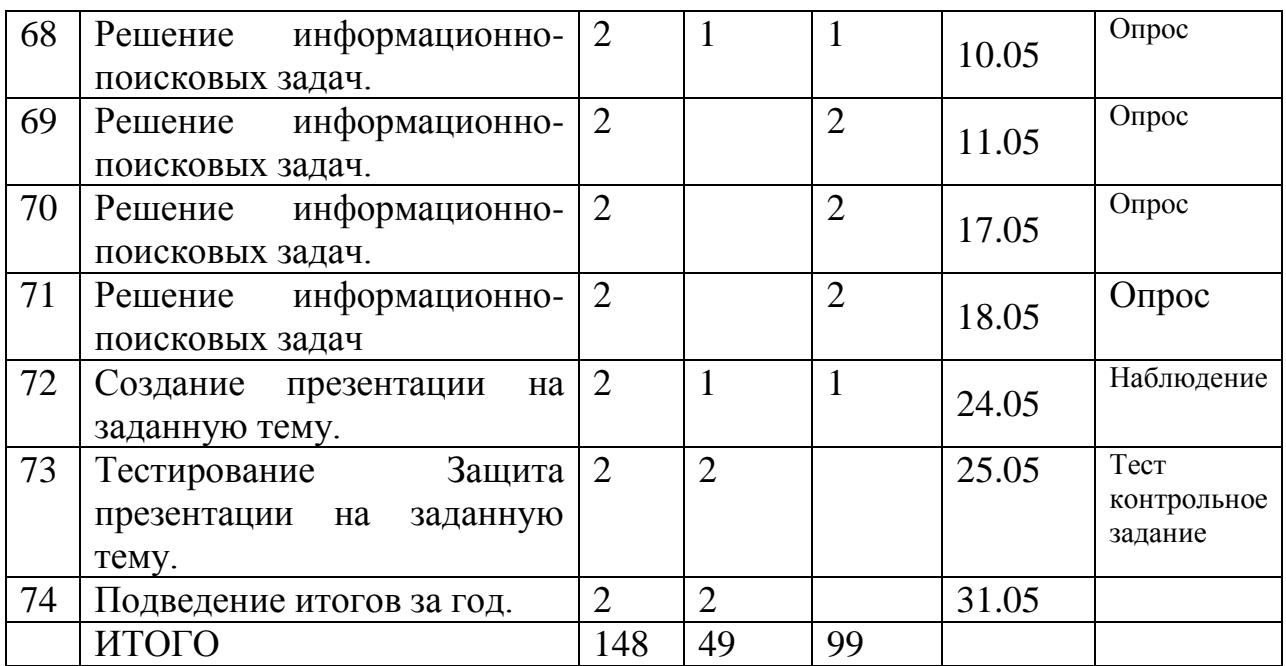

#### *Методическое обеспечение*

Цели и задачи, поставленные в программе, осуществляются в тесном сотрудничестве детей и педагога.

#### *Режим занятий*

Занятия проводятся 2 раза в неделю по 2 часа Учебное помещение находится в МОУ Васильдольская ООШ» Новооскольского района Белгородской области и соответствует требованиям СанПиНа.

Для успешного овладения содержанием образовательной программы сочетаются различные формы, методы и средства обучения. Для развития фантазии у детей проводятся занятия, на которых они изготавливают различные изделия из древесины на основании приобретенных знаний и навыков.

Учебные занятия проводится *в форме* бесед, практикумов, ученых советов, экскурсий, игр.

#### *Формы и методы обучения*

На занятиях по данной программе используются такие формы обучения, как

- фронтальная

- коллективная

- групповая (работа с группой, звеном, бригадой, парой)

- индивидуальная (работа с одним обучающимся)

В работе объединений по программе «Компьютерые технологии» используются *формы проведения учебного занятия*, классифицируемые по основной дидактической цели (Г.К.Селевко)

- 1. Вводное учебное занятие
- 2. Учебное занятие изучения нового материала
- 3. Учебное занятие закрепления изученного материала
- 4. Учебное занятие применения знаний и умений
- 5. Учебное занятие проверки и коррекции знаний и умений
- 6. Смешанное, или комбинированное учебное занятие

**Методы обучения**: словесный, наглядный, практический, контроль и самоконтроль

# *Дидактический раздаточный материал*

В качестве дидактического раздаточного материала используется:

технологическая карта (создание таблицы, презентации и т.д.)

 образцы презентация, выполненных педагогом (по всем темам программы);

книги (см. Список литературы)

# *Список литературы Список литературы для педагога*

1. Программы для общеобразовательных учреждений: Информатика. 2-11 классы /Семакин И.Г., Угринович Н.Д. и др. - М., БИНОМ. Лаборатория знаний, 2003. – 205 с.

2. Гейн А.Г., Юнерман Н.А. Информатика: Книга для учителя: Методические рекомендации к учебнику 10 – 11 класс. – М., Просвещение, 2001 – 207 с.

6. Лапчик М.П. Семакин И.Г. Хеннер Е.К. Методика преподавания информатики: Учеб. пособие для студ. пед. ВУЗов/ Под общей редакцией М.П. Лапчика М.П.: Издательский центр «Академия», 2001. – 624 с.

7. Информационная культура: Сборник программ для дошкольных и общеобразовательных учреждений с 1 по 11 класс. – Екатеринбург. Центр «Учебная книга». 2003 – 160 с.

# *Список литературы для детей*

1. Седых С.П., Юнов С.В. Практикум по основам информационных технологий. Краснодар, 2001. – 320 с.

2. Берлинер Е.М., Глазырина И.Б., Глазырин Б.Э. Microsoft Windows XP.-М., Бином, 2004. – 509 с.

3. Visual Basic 6.0. - СПб., БХВ - Петербург, 2002. – 992 с.

4. Microsoft Word 2000.- М., Эком, 2002. – 464 с.

5. Гарнаев А.Ю. Microsoft Excel 2000.- СПб., БХВ-Петербург, 2004.–576 с.

6. Карпов Б. Microsoft Access 2000: справочник.- СПб., Питер, 2001.–416 с.

7. Биллиг В.А., Дехтярь М.И., VBA и Office 97 Офисное программирование, М., Русская редакция, 1998 – 420 c.

8. Юнов С.В., Юнова Н.Н. Учебные информационные модели для MS Excel // Информатика и образование. – 2003. - №2. – с. 61 – 65.

9. Мануйлов В.Г. Мультимедийные компоненты презентаций PowerPoint // Информатика и образование. – 2005. - №4. – с. 67 – 74.

#### *Список литературы для родителей*

1. Заварыкин В.М., Житомирский В.Г., Лапчик М.П. Вычислительная техника и программирование. Учебное пособие. - Свердловск, Издательство СГПИ, 1984. – 380 с.

2. http://MON.GOV.RU (Сайт Министерства образования и науки)

3. Семакин И.Г. Хеннер Е.К. Информатика 11 класс. – М., Лаборатория Базовых Знаний, 2002 – 144с.

Приложение 1.

# 1 полугодие Конец года Презентация, **Тестирование** содержащая **1. Выберите верный алгоритм перемещения фрагмента текста** анимацию, звук.C установить курсор,выделить фрагмент, Вырезать, Вставить C установить курсор,выделить фрагмент, Копировать, Вставить C выделить фрагмент, Вырезать, установить курсор,Вставить  $\subset$ выделить фрагмент, Копировать, установить курсор,Вставить **2. Как правильно увеличить отступ (красную строку)?** C C  $.16$ C **3. Как установить размер бумаги?** C Файл/Предварительный просмотр C Файл/Параметры страницы  $+1$ **4. Строки обозначаются** О целыми числами

#### **Аттестационные материалы к ДООП «Я и компьютер» 3 год обучения**

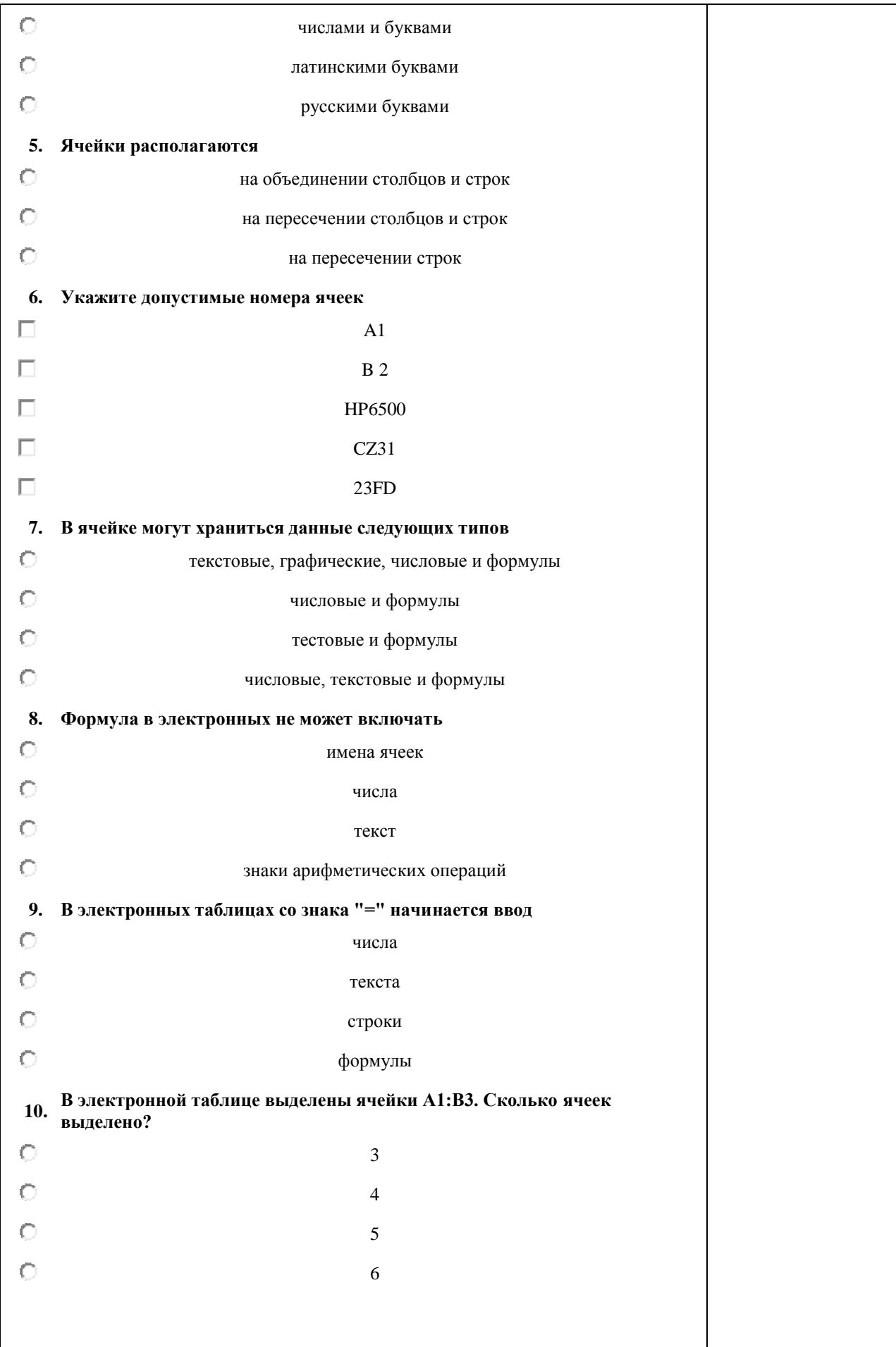

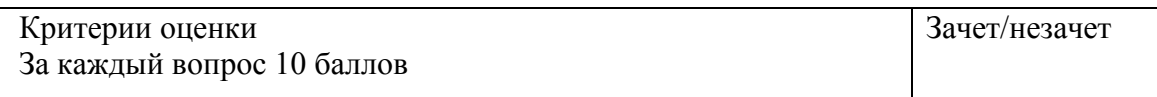